## **The BioSig Client Server protocol**

### **Version 0.11**

# **(BSCS v0.1)**

Alois Schlögl [<alois.schloegl@tugraz.at>](mailto:alois.schloegl@tugraz.at)

3 Apr 2009

### **Introduction**

This document describes the message protocol for storing and retrieving biomedical signal data at a dedicted server. The purpose is to provide a solution for data archiving of biomedical signals. The current protocol enables online recording and transmitting the data on a distant server without the need of a local storage. Moreover, a central server for biomedical signals is provided.

The protocol is currently a connection-based protocol using TCP. Each file is identified by a 64bit (8-byte) identity number (the ID), the number is randomly generated by the server. This prevents guessing the file identity. The uploading client receives the ID. Data can be retrieved from anywhere but only if the ID is known.

The transmitted data is based on the "General data format for biomedical signals" (GDF) [1]. The BSCS protocol is already implemented in BioSig4c++ v0.80 or later available from [\(http://biosig.sf.net\)](http://biosig.sf.net/). Tools for uploading and retrieving data to and from the server are available.

### *The specification of the BSCS protocol*

If not specified otherwise, the client send a message and the server responds with a corresponding reply message. Each message consists of the following fields:

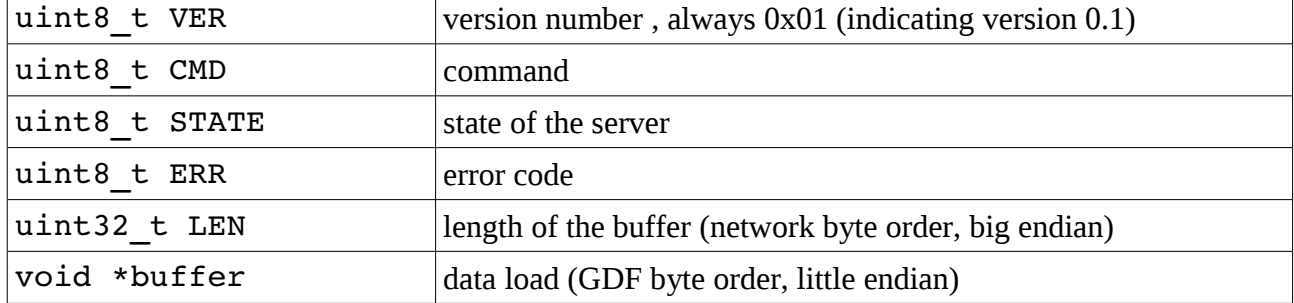

The command CMD byte supports the following commands:

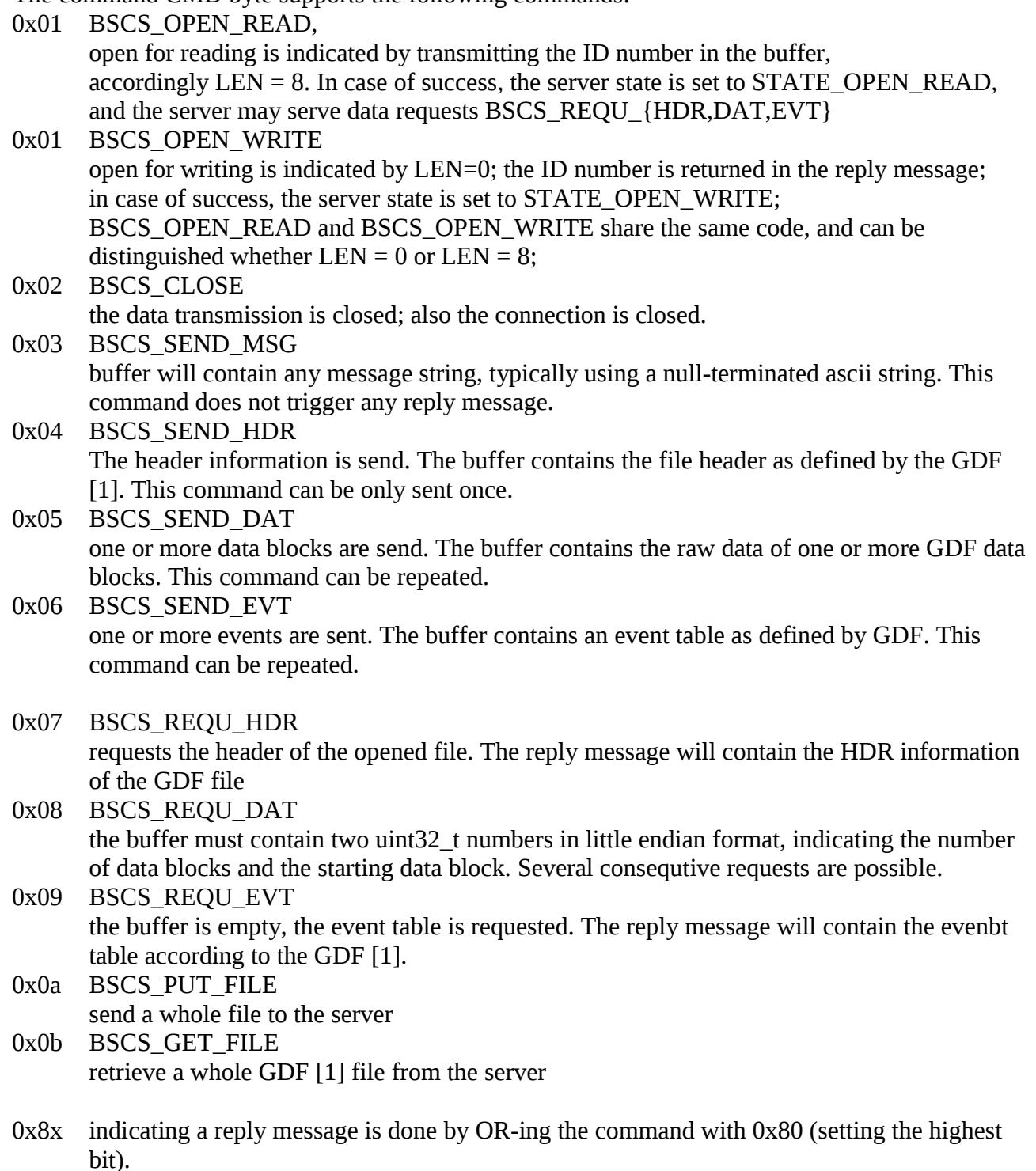

The STATE field indicates the state of the connection to the server, and is reported in each reply message from the server to the client. The client must track the server state, and include the state in the message header. Otherwise, the server will ignore the message or reply with an error message.

0x00 STATE\_INIT In this state, only BSCS\_OPEN\_READ or BSCS\_OPEN\_WRITE commands can be performed

0x01 STATE\_OPEN\_READ In this state BSCS\_REQU\_{HDR,DAT,EVT} commands can be performed.

- 0x02 STATE OPEN WRITE HDR In this state BSCS\_SEND\_HDR command can be performed. 0x03 STATE OPEN READ
	- In this state BSCS\_SEND\_{DAT,EVT} commands can be performed.
- The ERR field is defined in the reply message. If some error occurred, a non-zero number is returned.

#### *Server State Table*

The first two columns of the state table define the valid combination of the current server state and the possible client commands. All other combinations are invalid. In case of success, the third column shows the resulting server state.

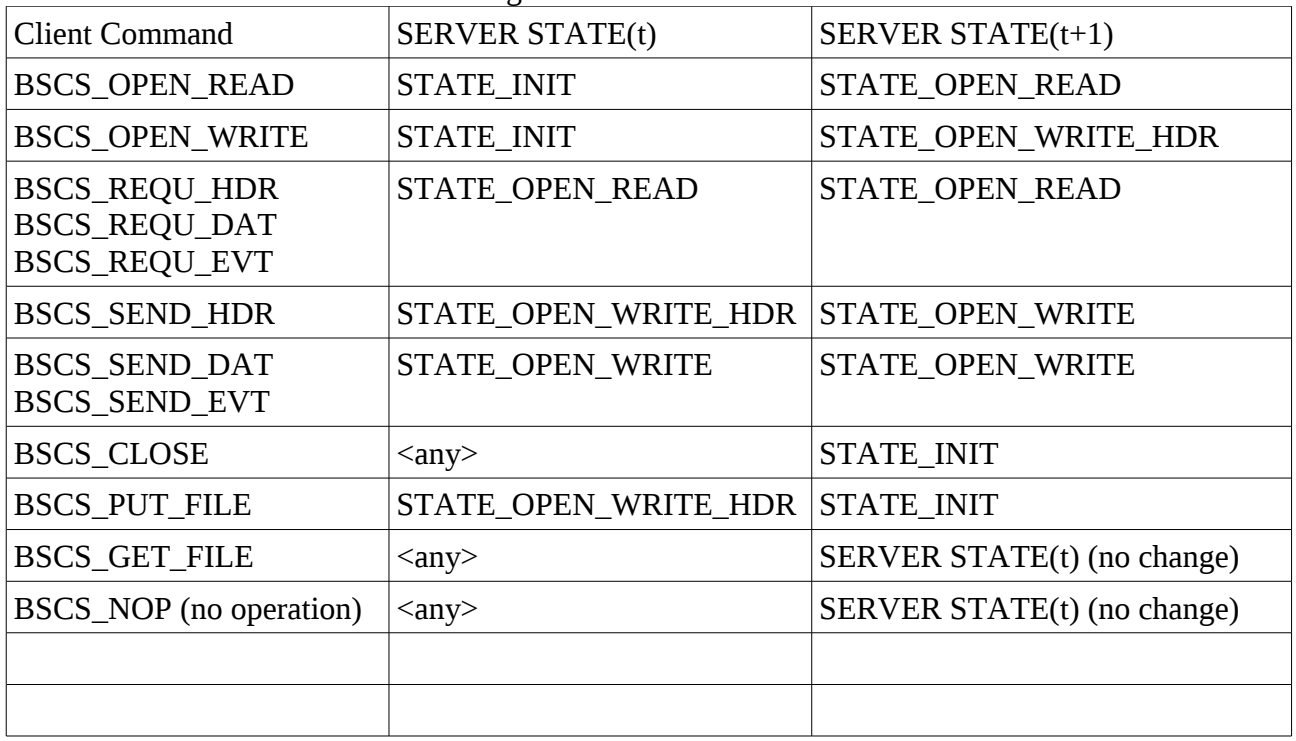

### *Further remarks*

A server for testing is available at bscs://fstgam01.tu-graz.ac.at or bscs://129.27.3.99 at port 54321.

Once, the connection is established, the server will send a welcome message (CMD=0x03). However, this feature might be dropped in future.

#### *References:*

[1] A. Schlögl, GDF - A general dataformat for BIOSIGNALS v2.x, available from here http://arxiv.org/abs/cs.DB/0608052